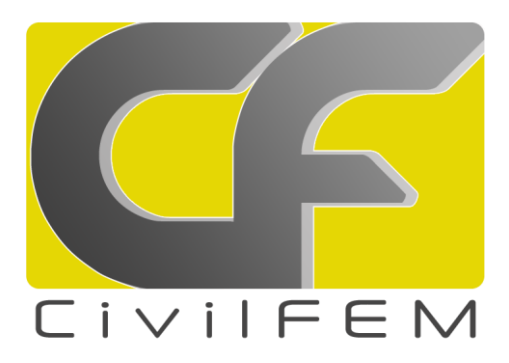

# **CIVILFEM 2022 Powered by Marc RELEASE NOTES:**

# **MAIN IMPROVEMENT:**

- 1. Voxel mesher. This mesher fills the volume of a solid with a uniform mesh of cubical or rectangular hexahedral elements.
- 2. Composites materials. Materials composed of layers of different materials with various layers thickness and different orientations.
- 3. New window to create user results. Easy access to the Python commands to create your own results.
- 4. Von Mises plasticity for orthotropic materials.

# **FIXED ERRORS:**

# **Class 3 (affecting the results)**

- 1. Error while transferring the prestress load group on nodes if the tendon geometry has the opposite direction to the beam.
- 2. In a static non-linear analysis, the Acceleration load group (gravity) is not correctly removed in a load case without it if the gravity appears in a previous load case.

### **Class 2 (affecting usability)**

- 1. Fixed default stress-strain diagram analysis for Eurocode 2. Short term loads diagram was calculated with a constant value of Epsc1.
- 2. Error 13 while solving models without rotational degrees of freedom (solid models for example) if masses has been defined.

### **Class 1 (minor errors)**

- 1. The Python command "copyEntities" doesn´t return the entities created.
- 2. Edge thickness slider was disabled.
- 3. Offset vector can´t be set to zero with multiple selections.
- 4. User result label doesn´t work for beam diagram plots.